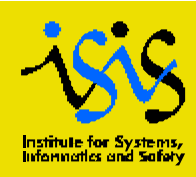

# **Cast3M at JRC Ispra**

# **CAST3M : Recent developments at JI**

*P. Pegon, Y. Le Pape and Ph. Buchet European Commission, Joint Research Centre, ELSA Laboratory, Is* 

> A new joint model DCOM generic interface

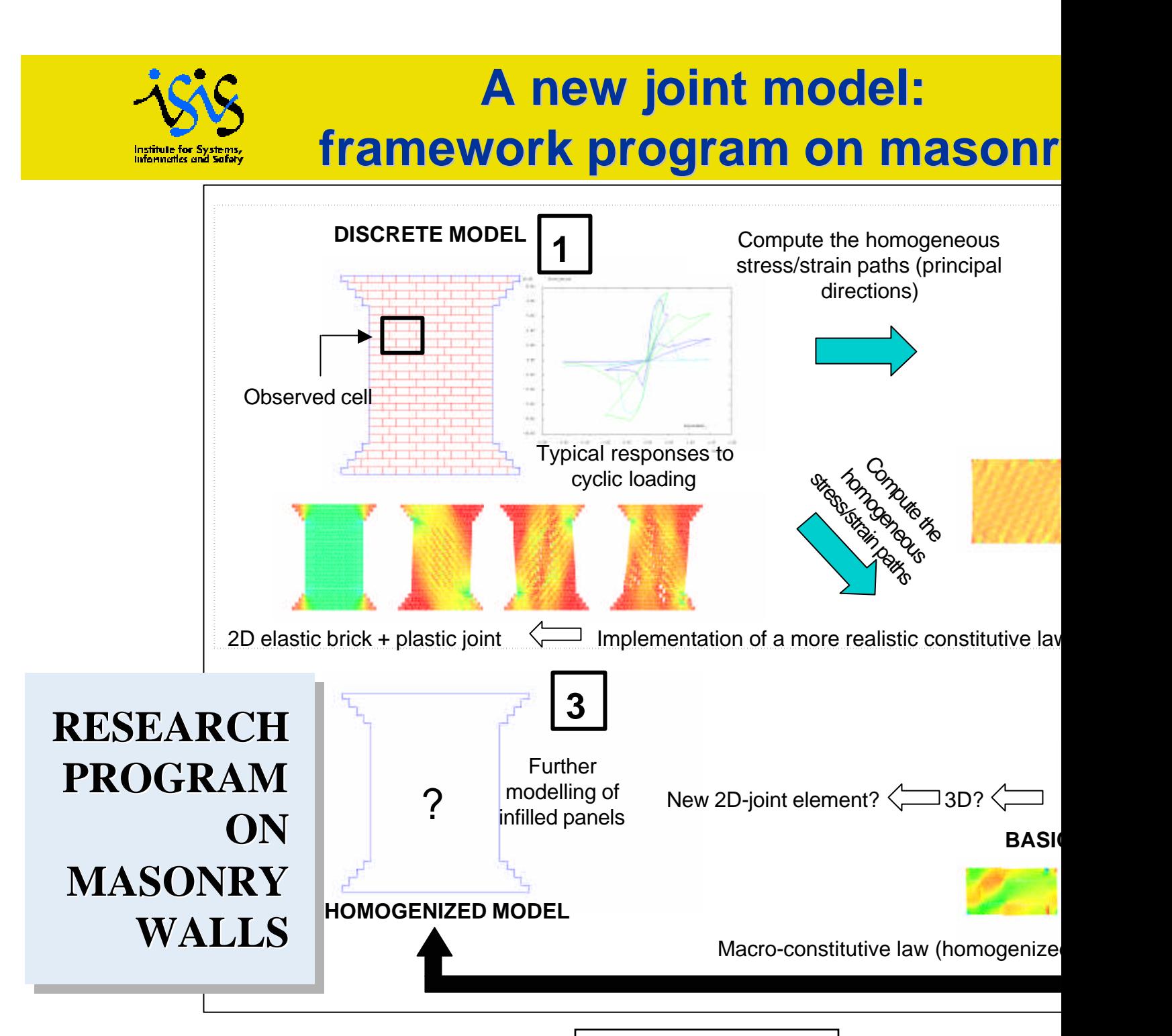

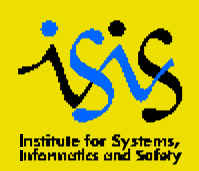

# **A new joint model: existing models**

COULOMB (associated plasticity) AMADEI (rock mechanics) JOINT\_DILATANT (non associated plast JOINT\_SOFT (release 1)

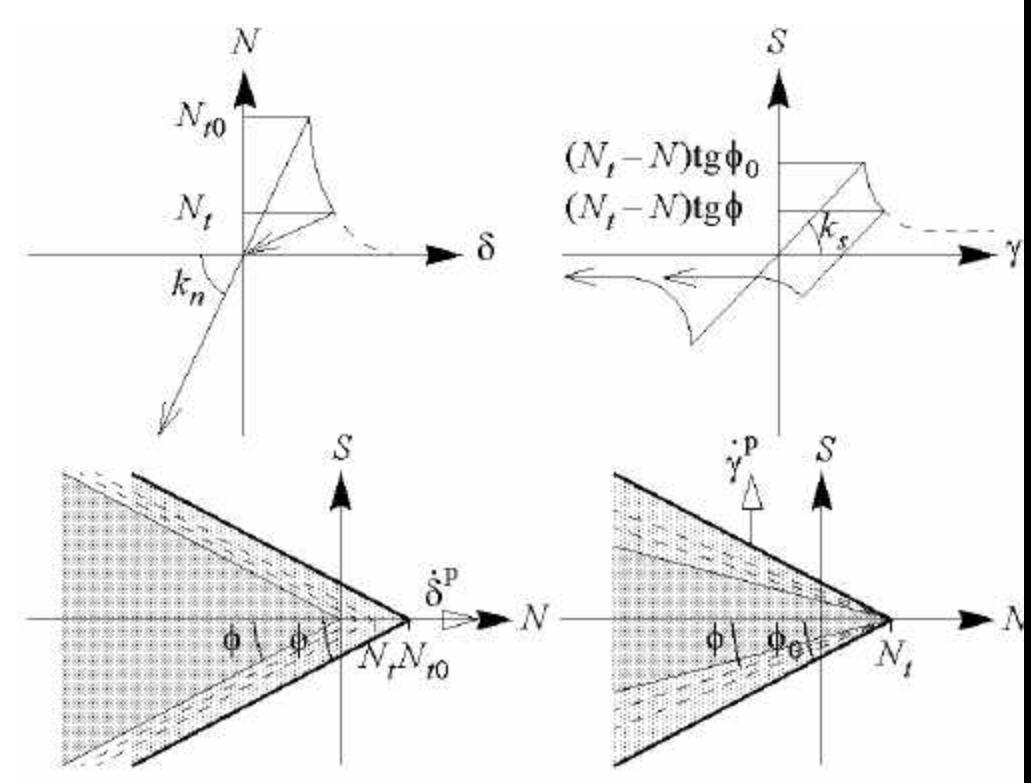

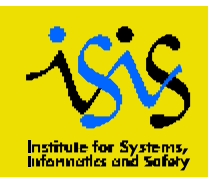

# **A new joint model: limitations of JOINT\_SOFT**

## Lack of continuity at the tip of the elastic  $\rightarrow$  tension cut-off

No degradation in compression  $\rightarrow$  compression cut-off

Limitation in the collapse mechanism

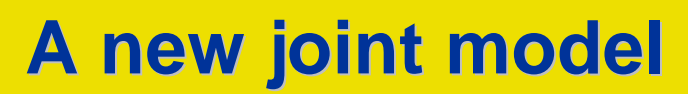

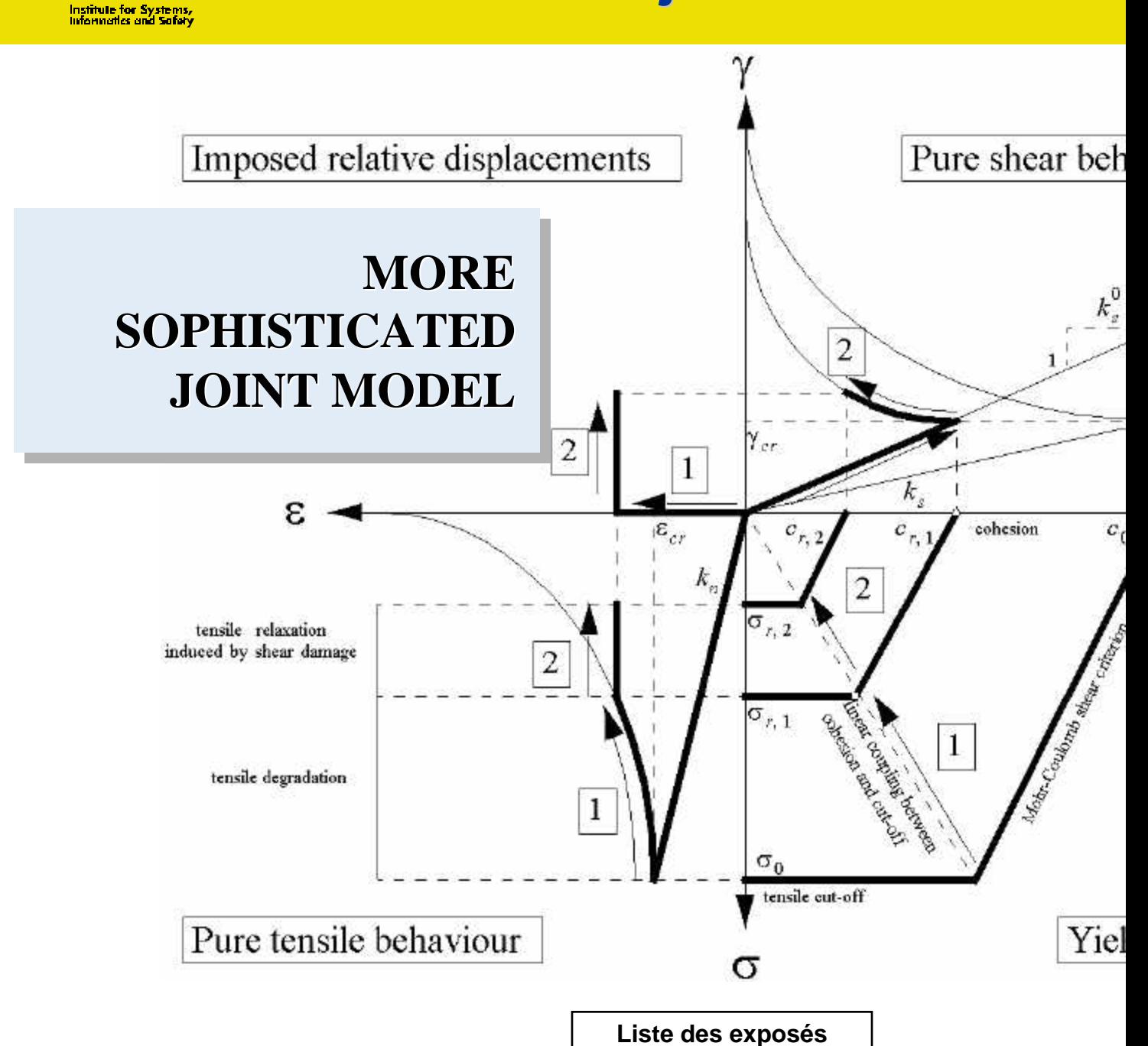

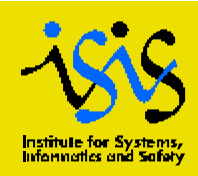

# **A new joint model: material parameters**

### KN, KS: normal and shear stiffness

SJTB: traction curve (tension cut-off) SJCB: compression curve (compression of SJSB: shear curve (cohesion)

PNOR: initial location of the tip of the CPLG: definition of the various coupling

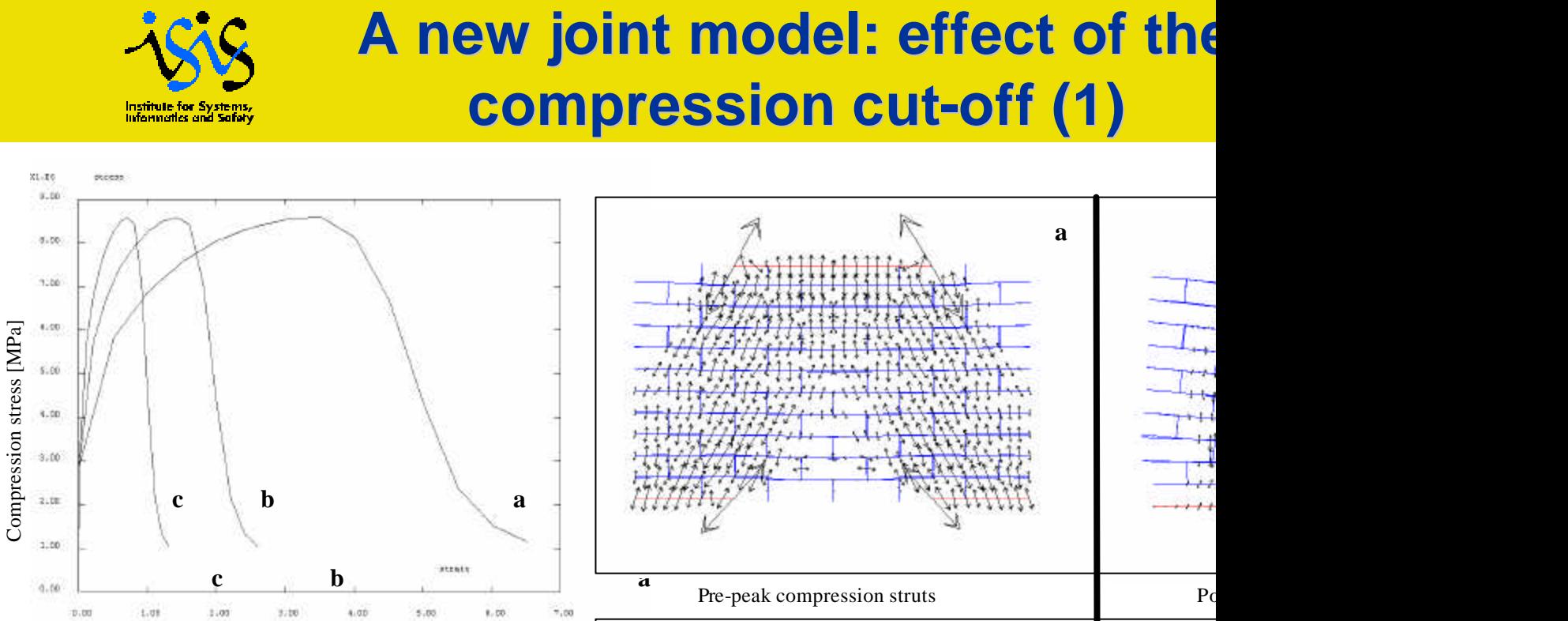

 $1.00$ 9,60 4.00  $1.01\,$ \$100  $1.50$  $\tilde{\tau},\infty$ Compression relative displacement [m]  $L, L$ 

Pre-peak compression struts Post-peak internal forces distribution of Post**c c**

 $De$ 

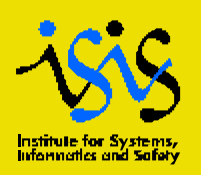

# **A new joint model: effect of the compression cut-off (2)**

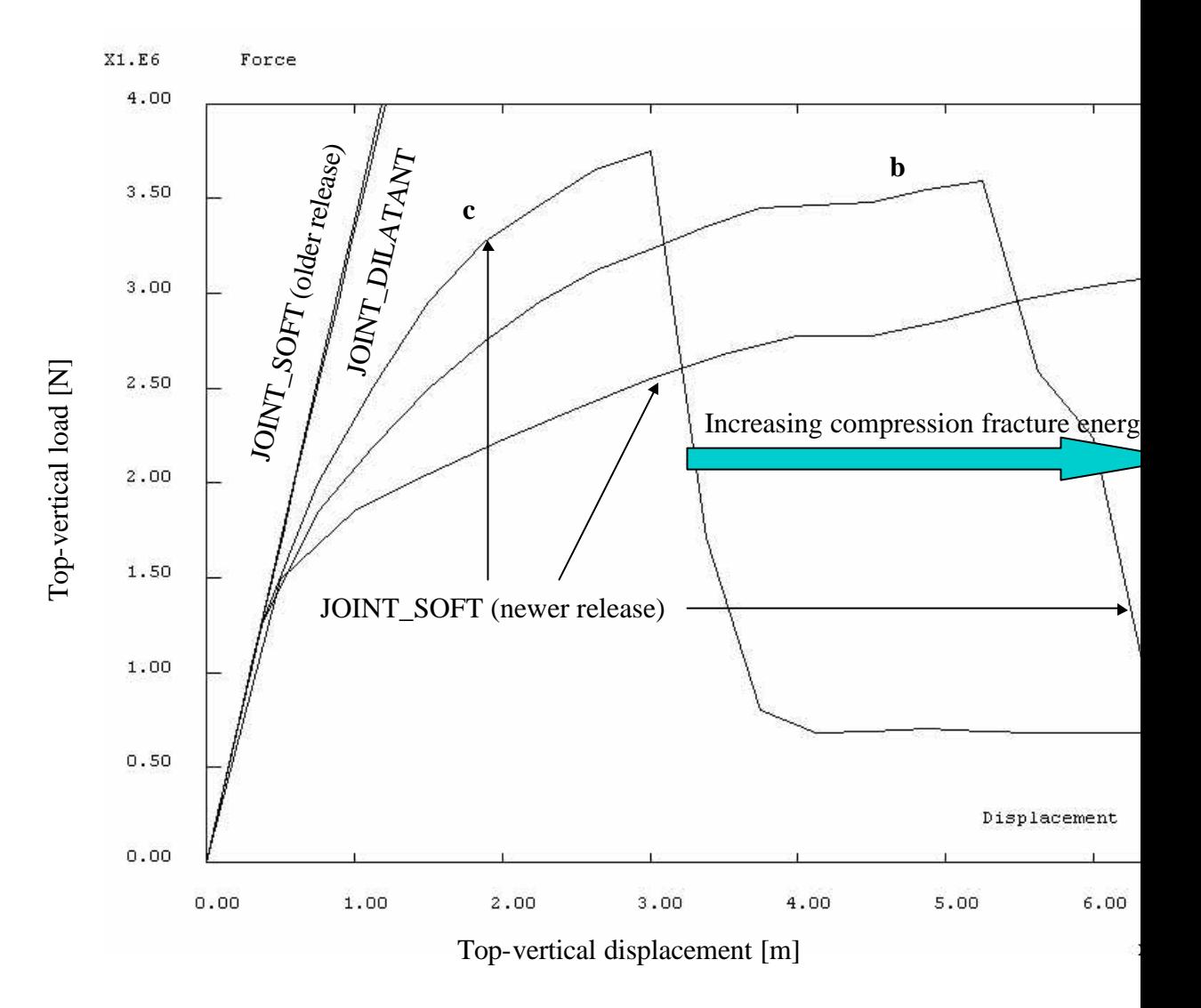

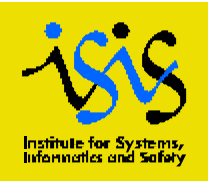

# **A new joint model: effect of the tension cut-off**

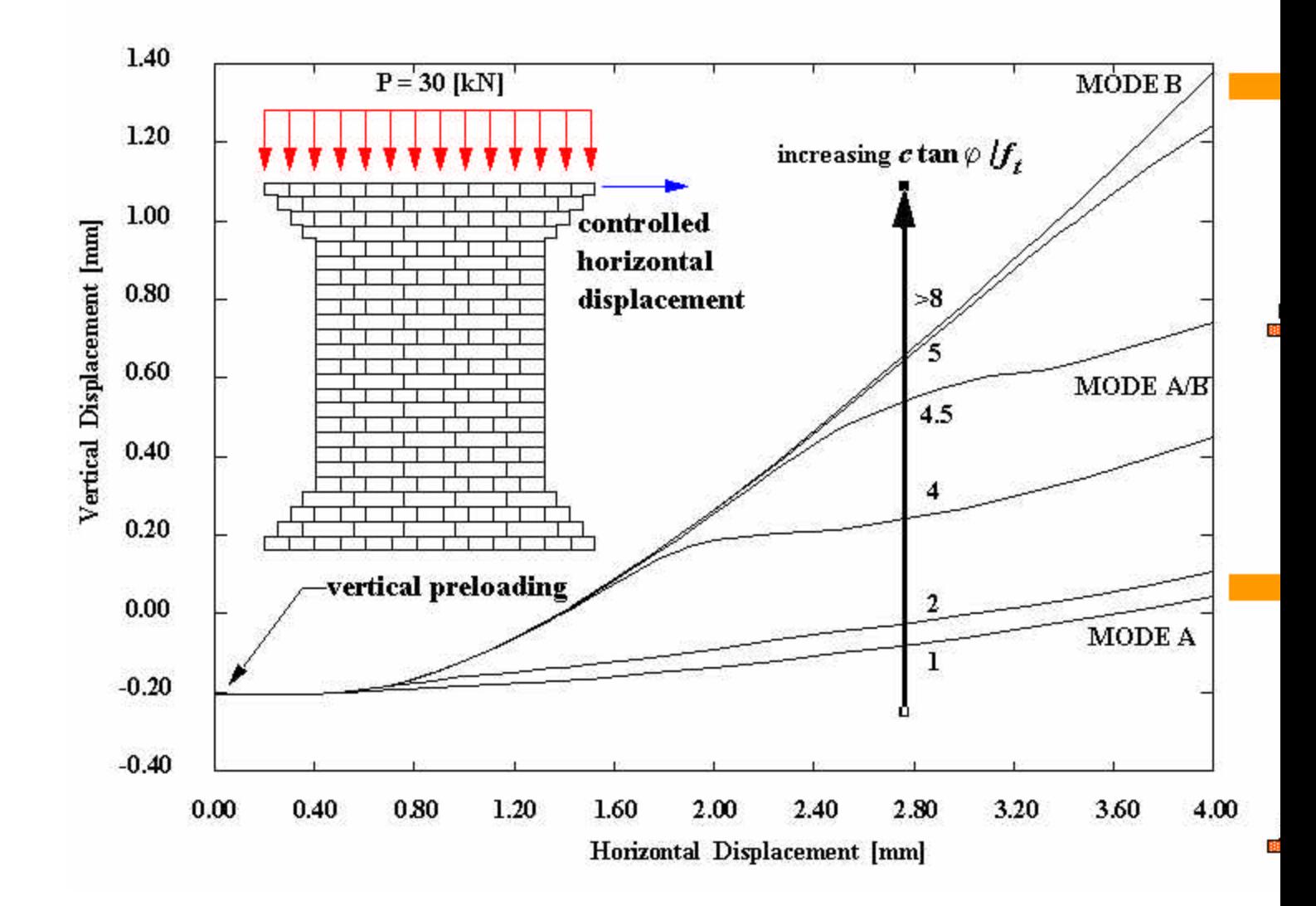

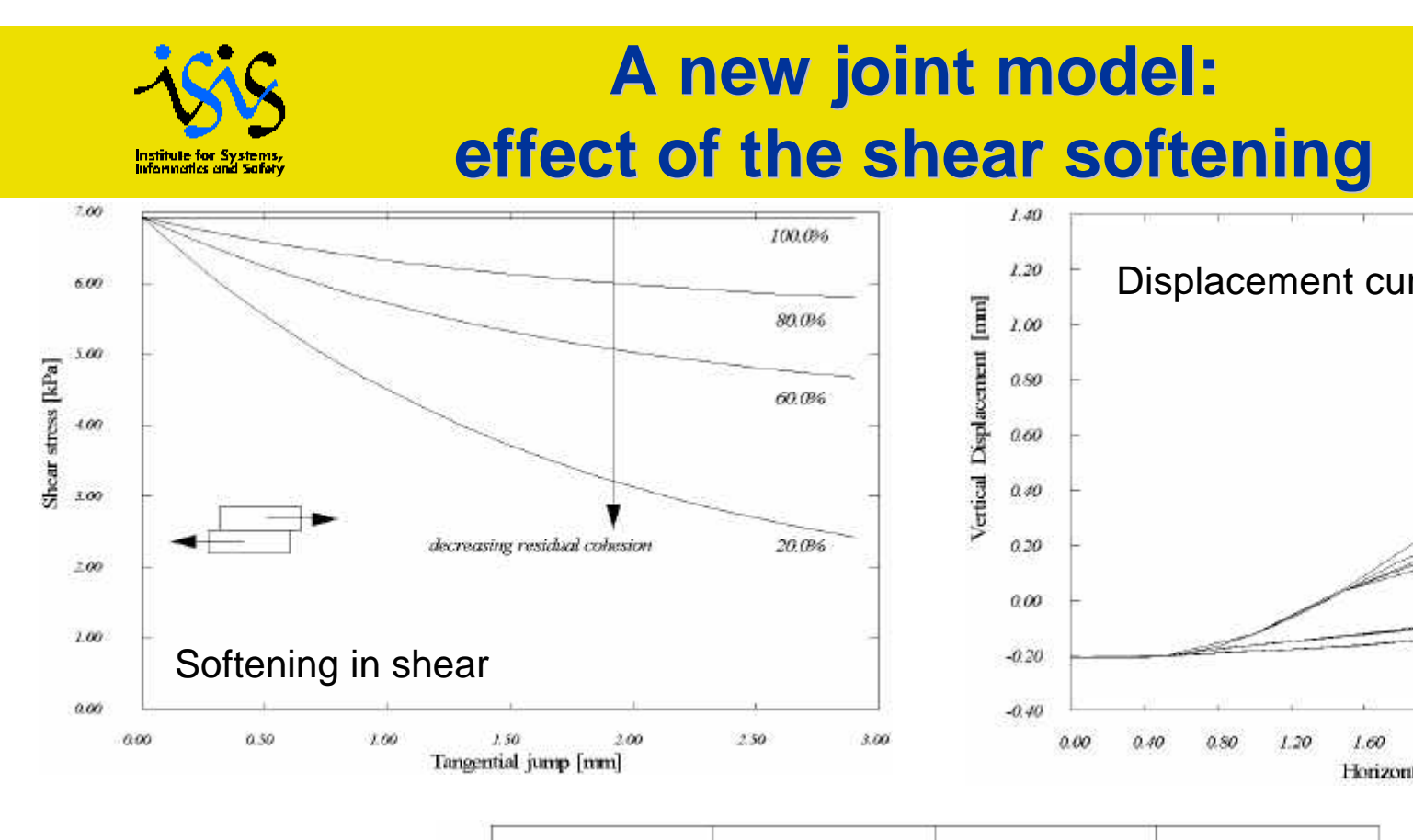

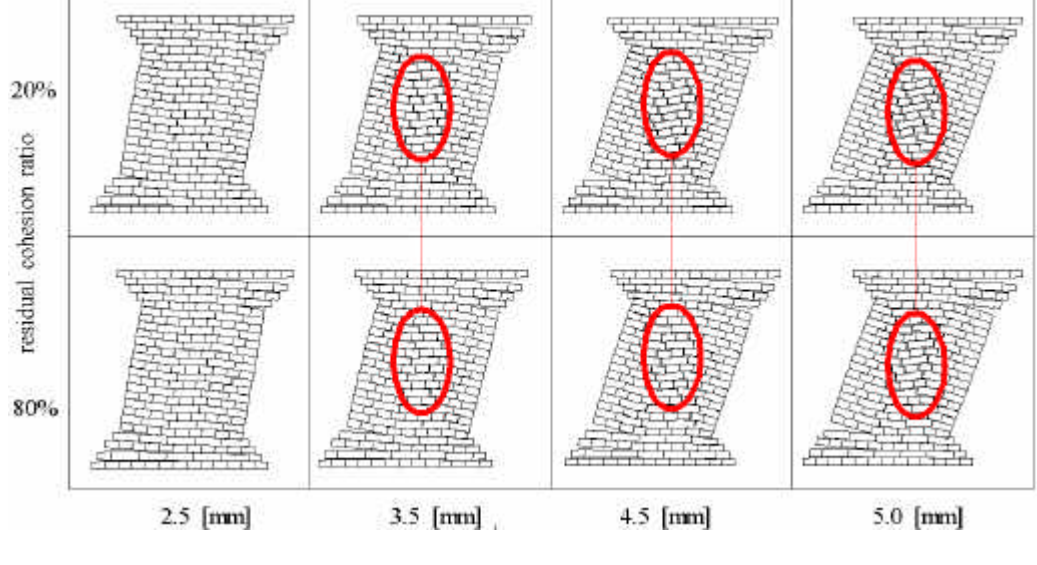

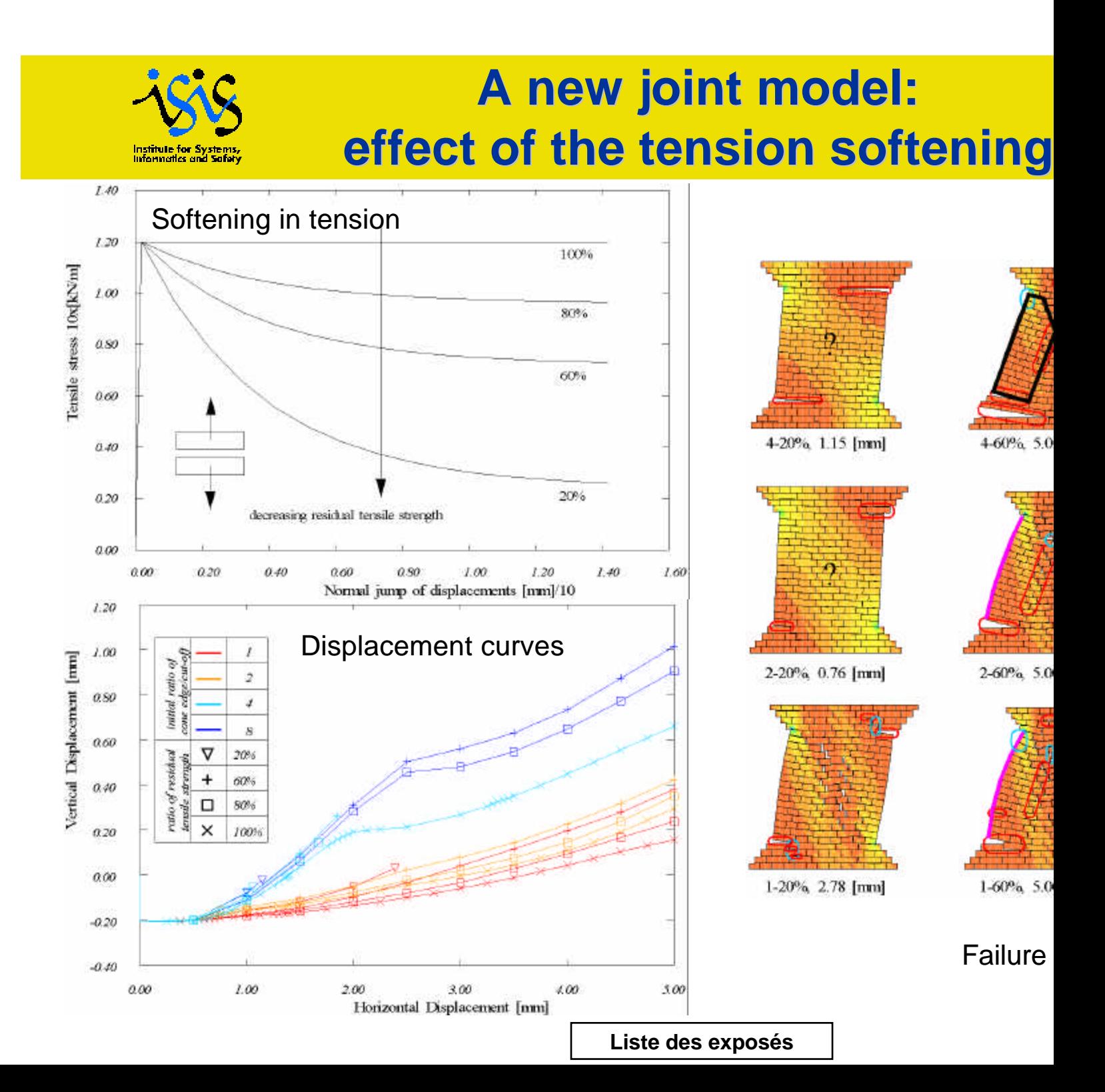

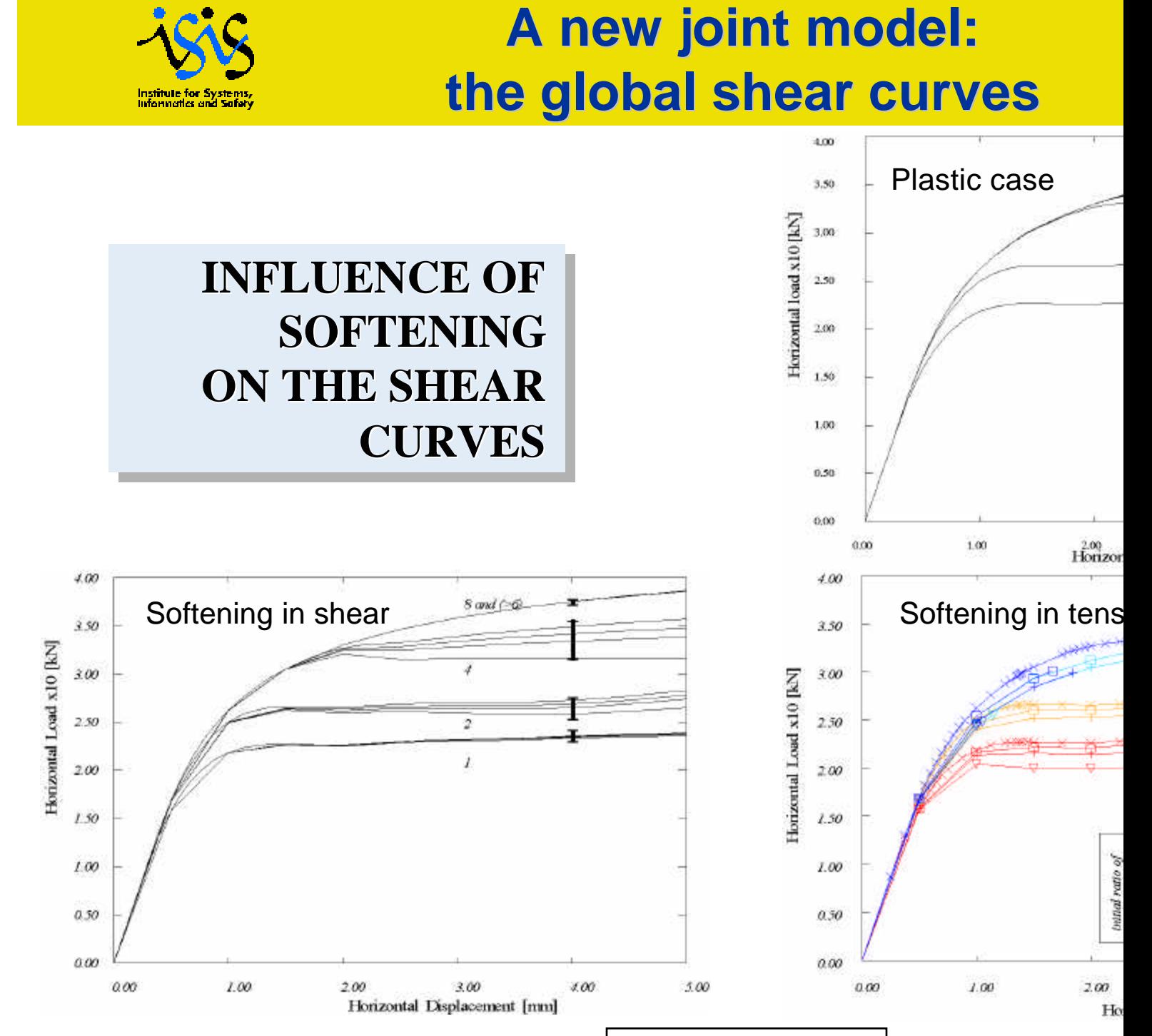

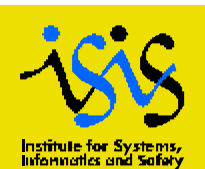

# **A new joint model: mesh generation**

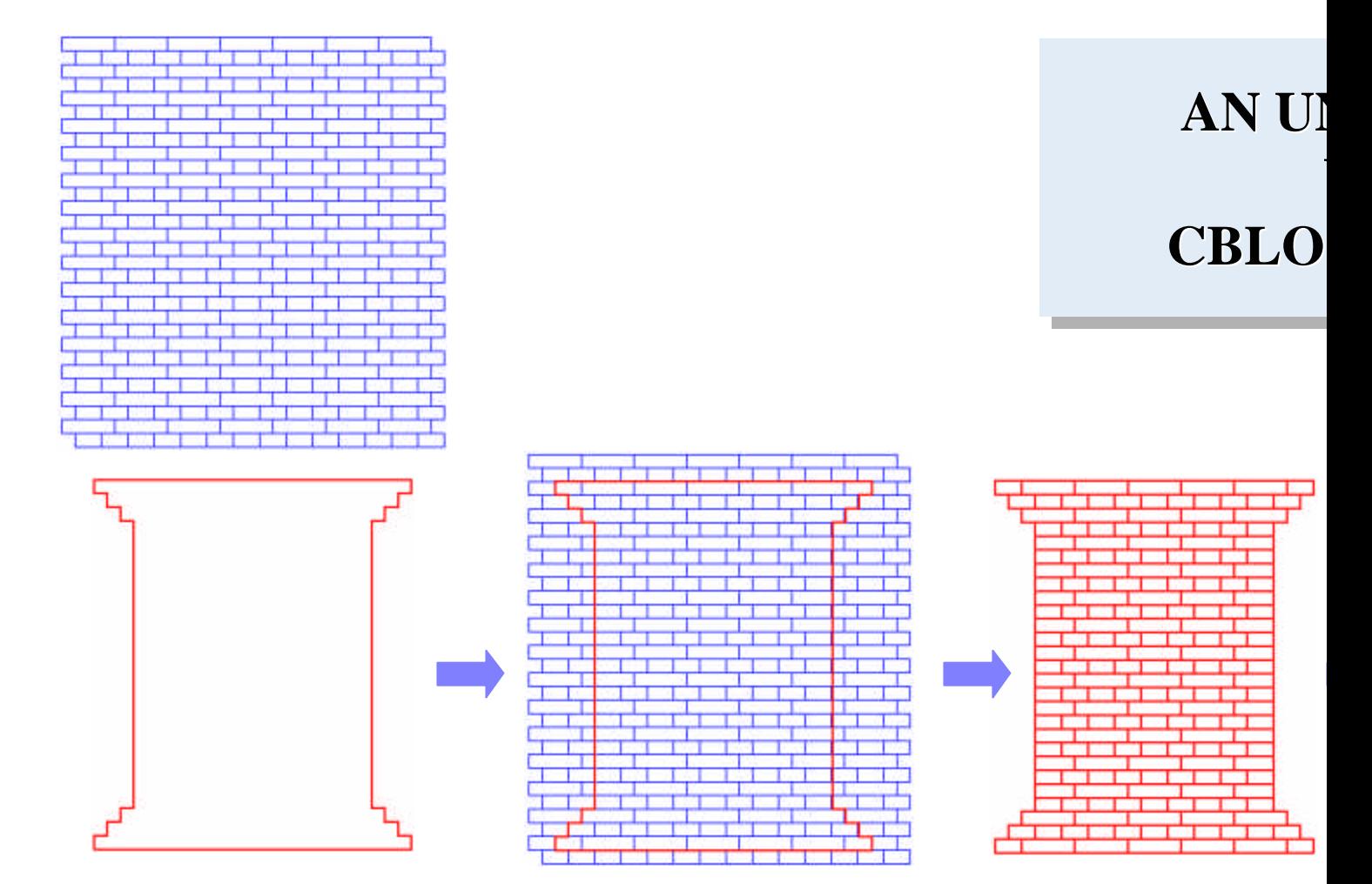

2D contours of the pattern and of the wall

CBLO in 3D (!) 2D contours of the wall blocks

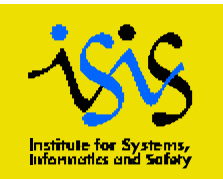

# **A new joint model: instrumentation and TRON opera**

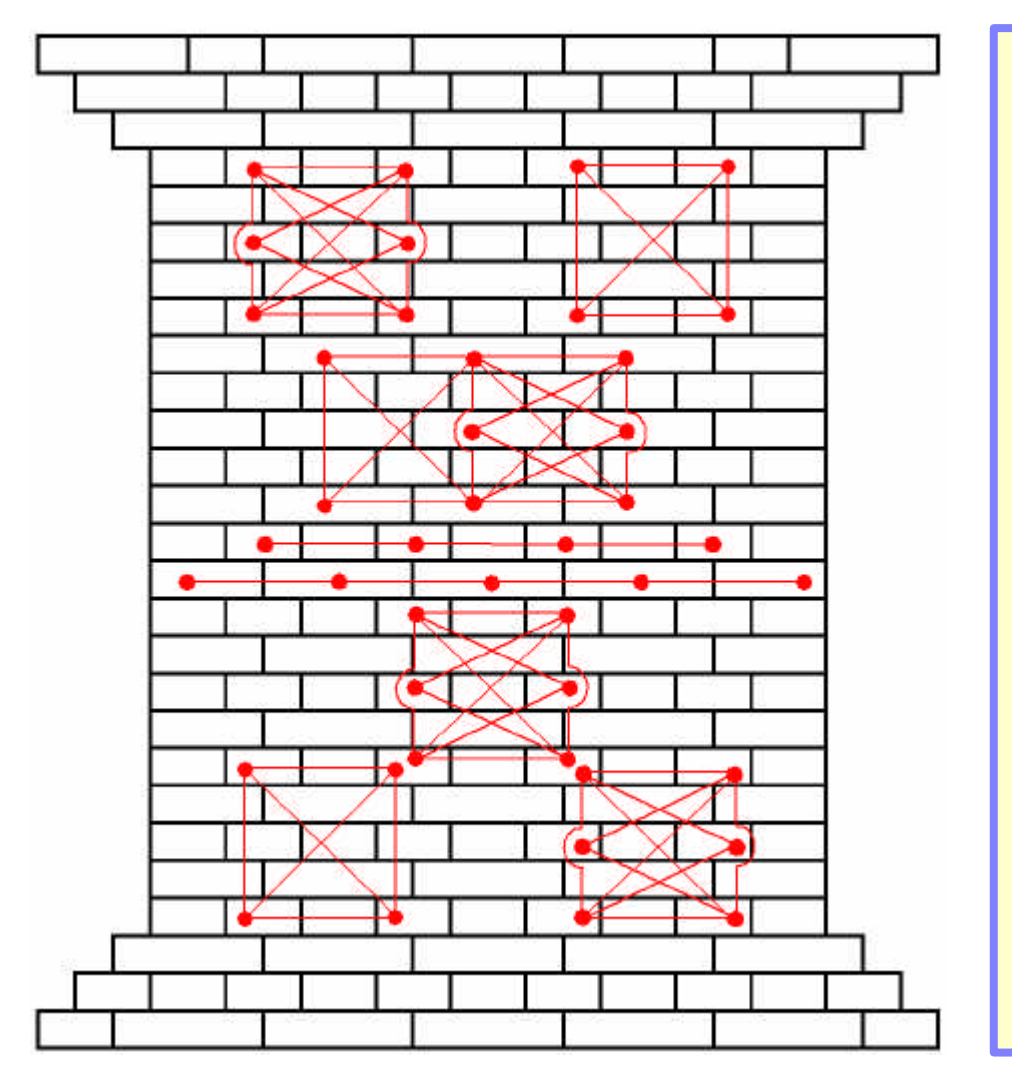

Deformation of the

- 1. mesh of blocks
- 2. mesh of the tra
- 3. use TRON to c field of isopara of the nodes of
- 4. use TRON to c displacement of *m2* with resped displacement of *m1* during the

## **A new joint model: convergenc problems in extreme cases**

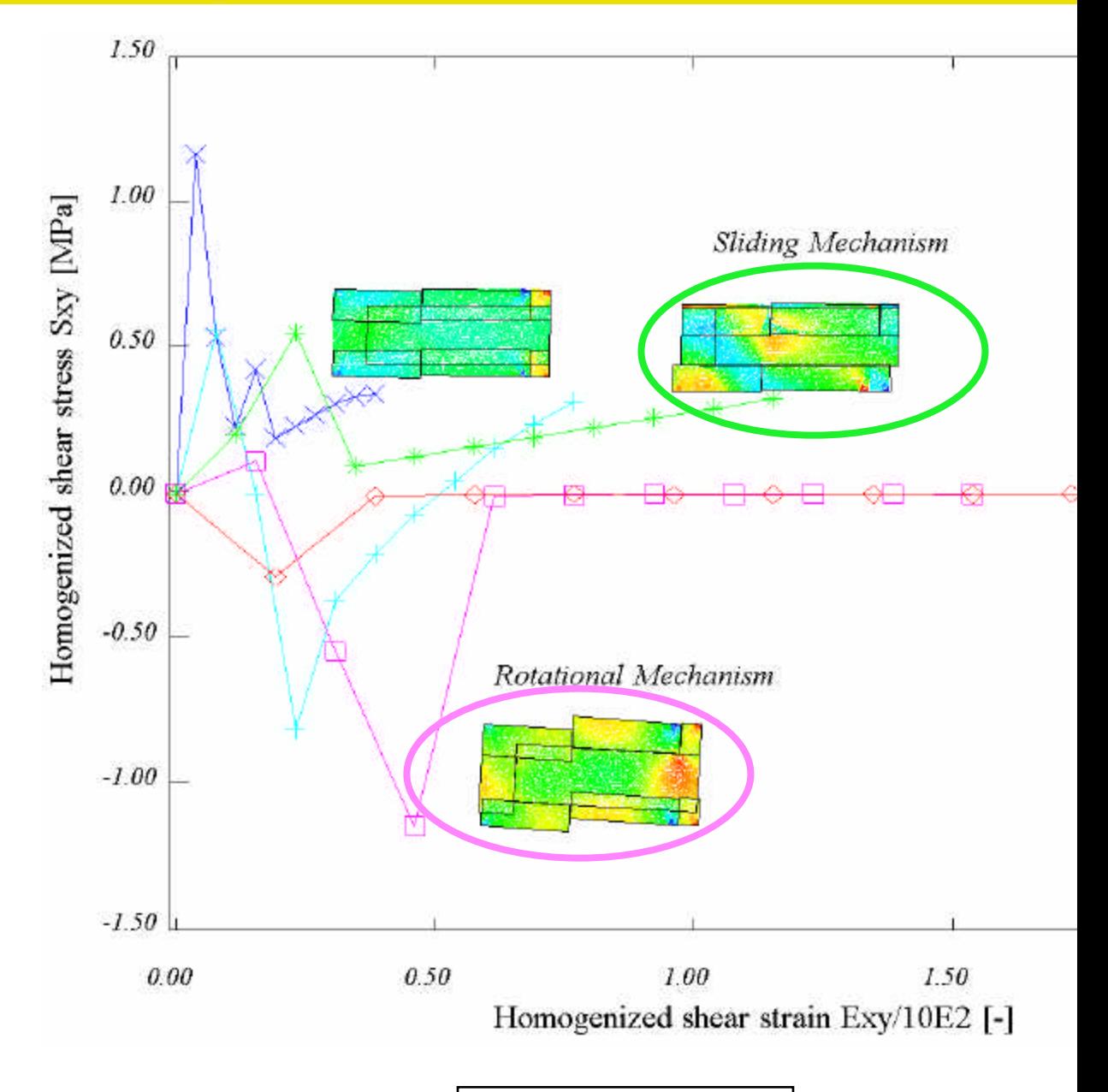

**Liste des exposés**

Institute for Systems,<br>Informatics and Safety

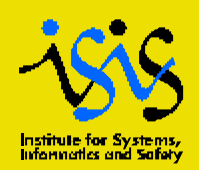

# **DCOM generic interface: what is DCOM**

### DCOM=Distributed COMponent (for Wi

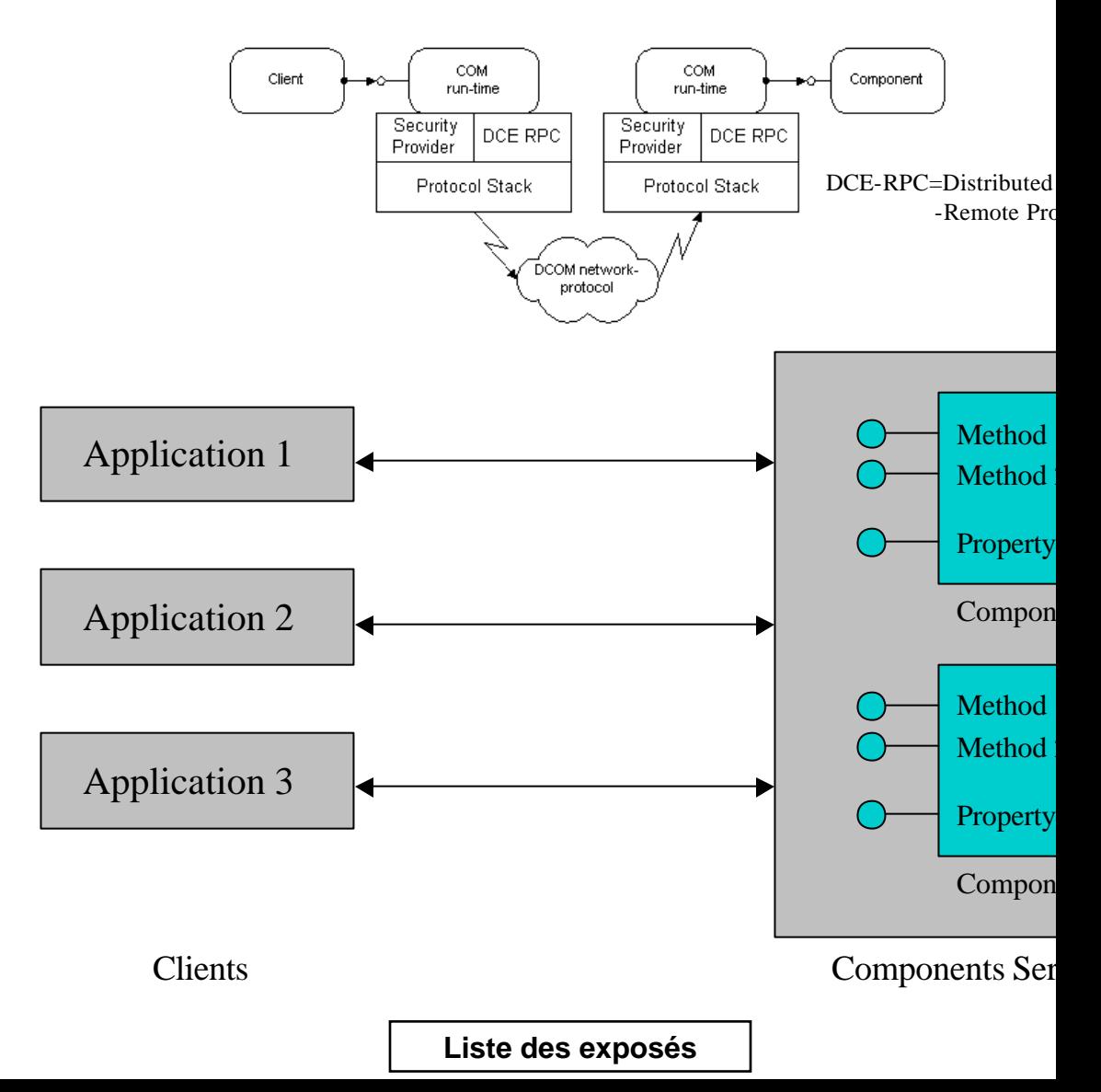

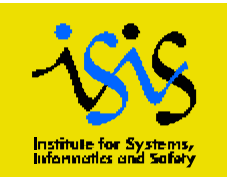

# **DCOM generic interface: why DCOM is used at ELSA**

### **Process and Data Users Access**

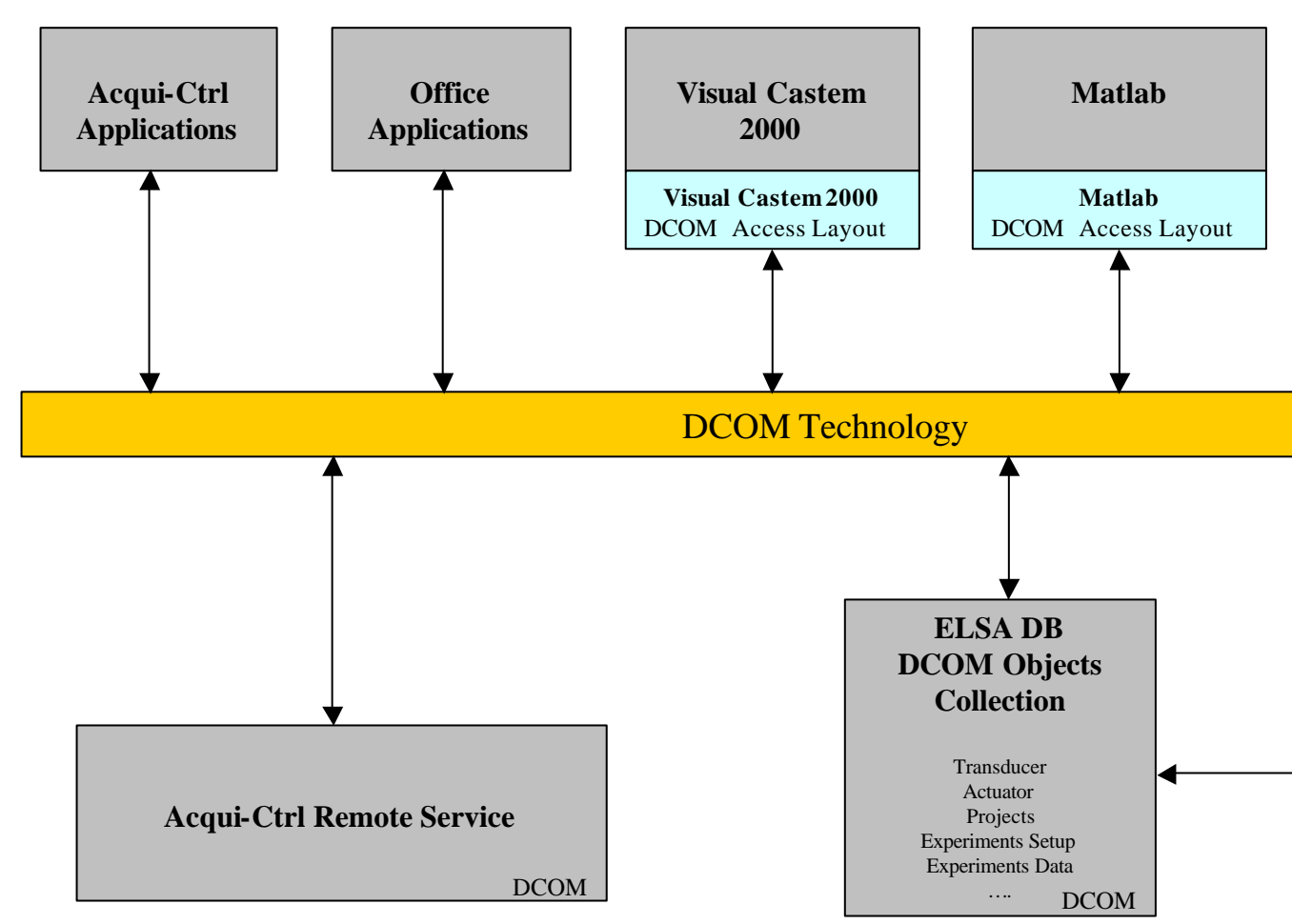

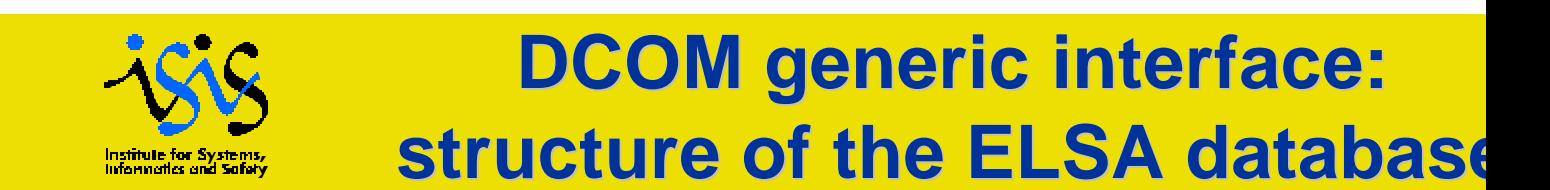

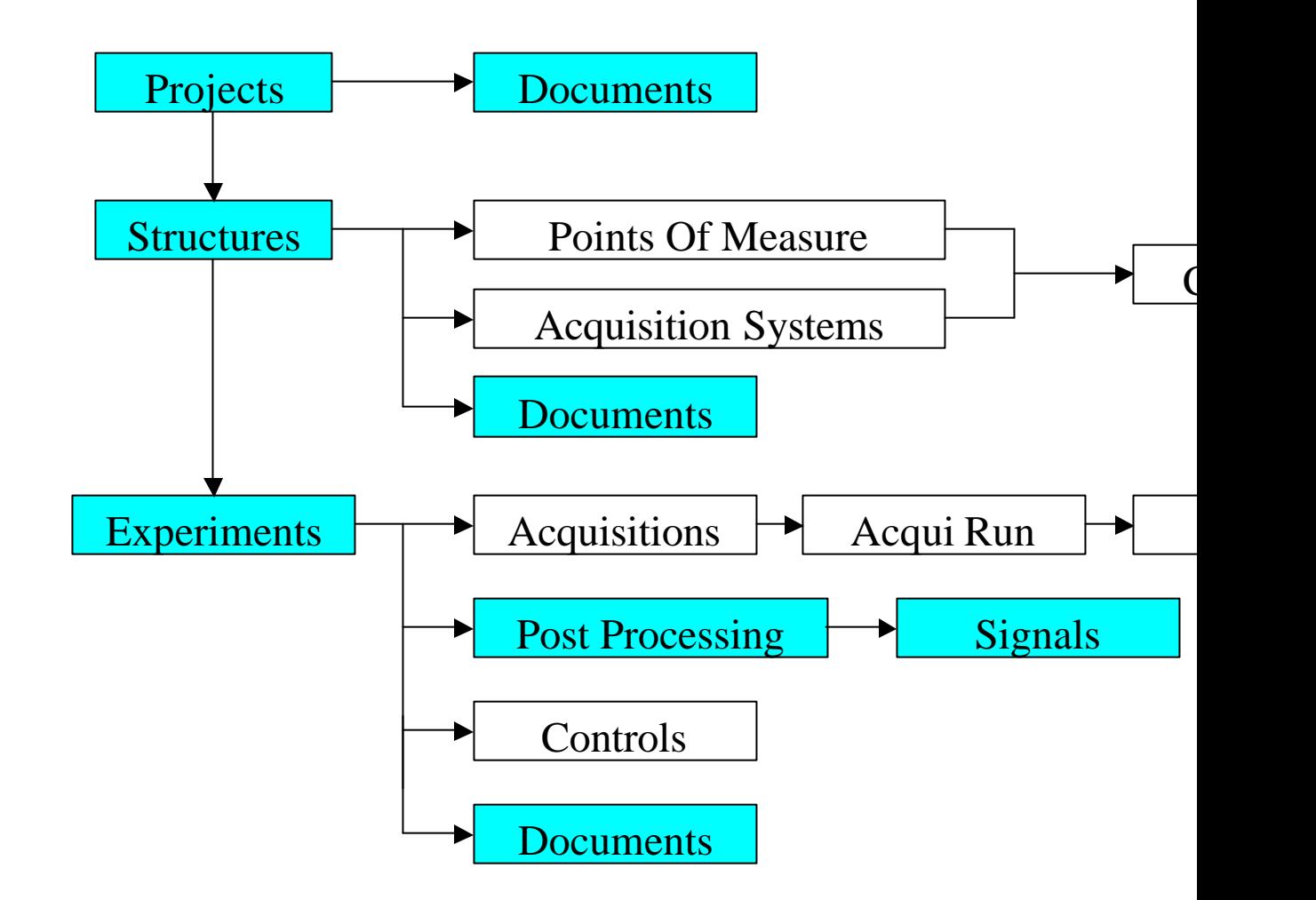

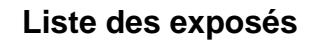

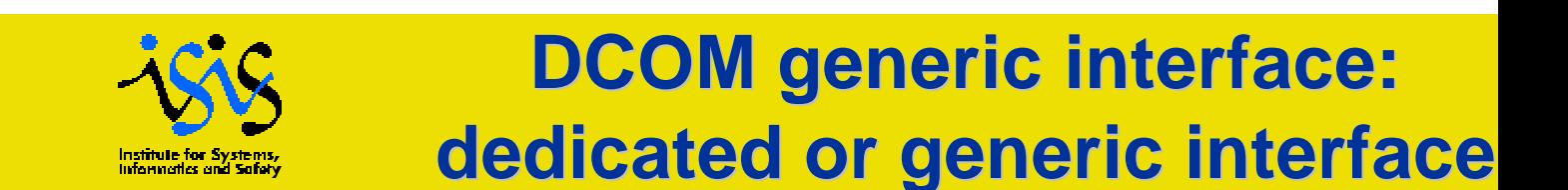

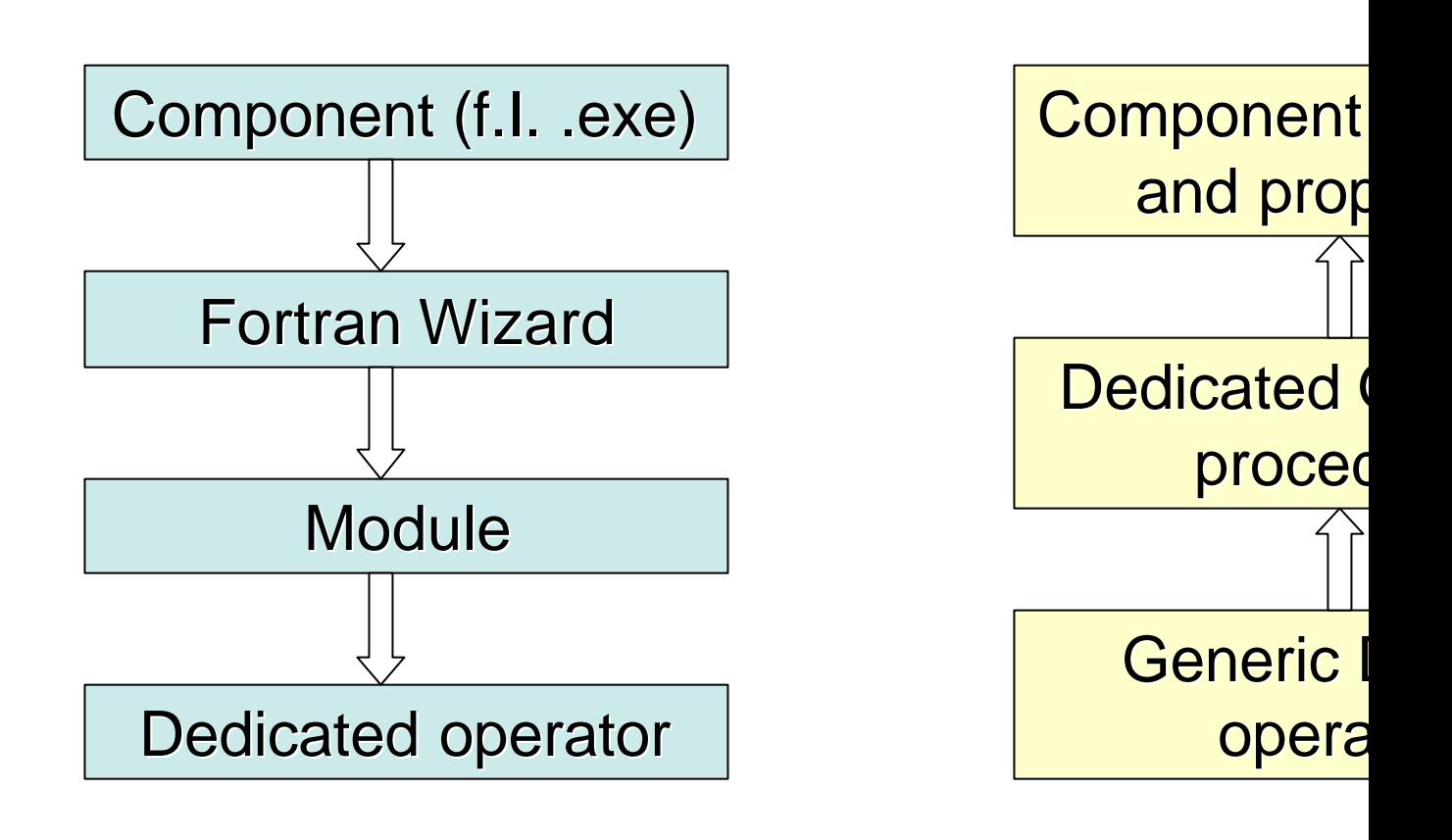

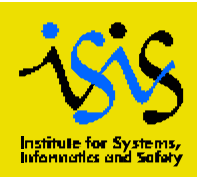

# **DCOM generic interface: DCOM operator**

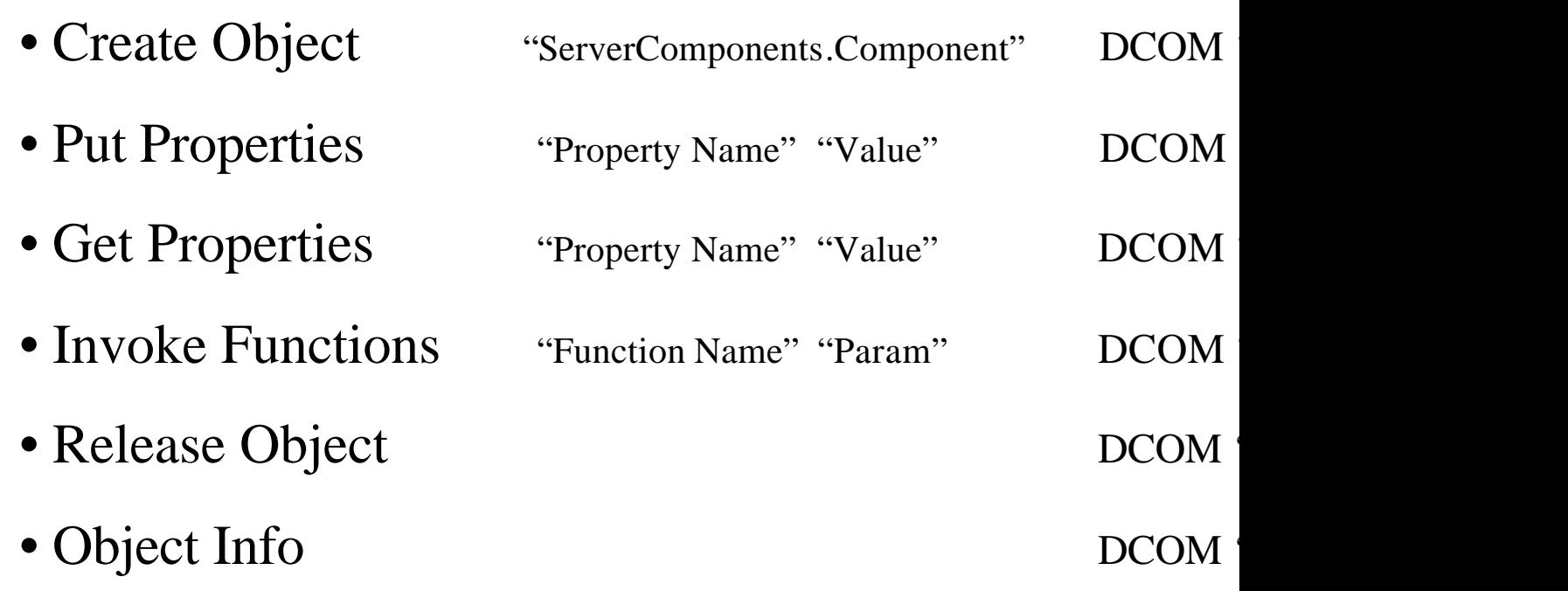

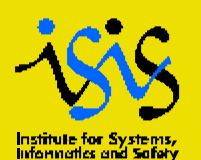

'FINP' res1;

### **DCOM generic interface: database example**

```
'DEBPROC' DGet tab1*'TABLE';
*
dcom1='DCOM' 'CREATE' 'AcqCtrlDB.Projects';
'DCOM' 'PUT_PROP' dcom1 'DataSourceName' STR 'ElsaDB';
prj1 ='DCOM' 'INVOKE' dcom1 'GetProject' 'STR' (tab1 . 'Project');
'DCOM' 'RELEASE' dcom1;
*
str1='DCOM' 'INVOKE' prj1 'GetStructure' 'STR' (tab1 . 'Structure');
'DCOM' 'RELEASE' prj1;
*
exp1='DCOM' 'INVOKE' str1 'GetExperiment' 'STR' (tab1 . 'Experiment');
'DCOM' 'RELEASE' str1;
*
post1='DCOM' 'INVOKE' exp1 'GetPostProcessing' 'STR' (tab1 . 'PostProcessing');
'DCOM' 'RELEASE' exp1;
*
sign1='DCOM' 'INVOKE ' post1 'GetSignal' 'STR' (tab1 . 'Signal');
name1='DCOM' 'GET_PROP' sign1 'Description';
ordo0='DCOM' 'GET_PROP' sign1 'Data';
'DCOM' 'RELEASE' sign1;
*
sign0='DCOM' 'INVOKE ' post1 'GetSignal' 'STR' '000';
name0='DCOM' 'GET_PROP' sign0 'Magnitude';
absc0='DCOM' 'GET_PROP' sign0 'Data';
'DCOM' 'RELEASE' sign0;
*
res1='EVOL' 'MANU' name0 absc0 name1 ordo0;
*
'DCOM' 'RELEASE' post1;
*
                                                                   ans = table
                                                                   ans.'Projec
                                                                   ans.'Struct
                                                                   ans.'Experi
                                                                   ans.'PostPr
                                                                   ans.'Signal
                                                                   dess (Dget
```